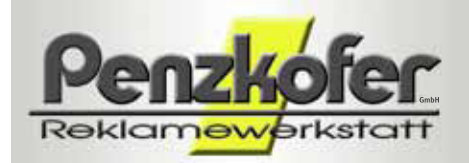

Wittstraße 12 | D-84036 Landshut Tel. 0871-44210 | Fax 0871-45424 info@penzkofer.com

## DATENBLATT

Anlegen & übermitteln druckfähiger bzw. schneidefähiger Daten

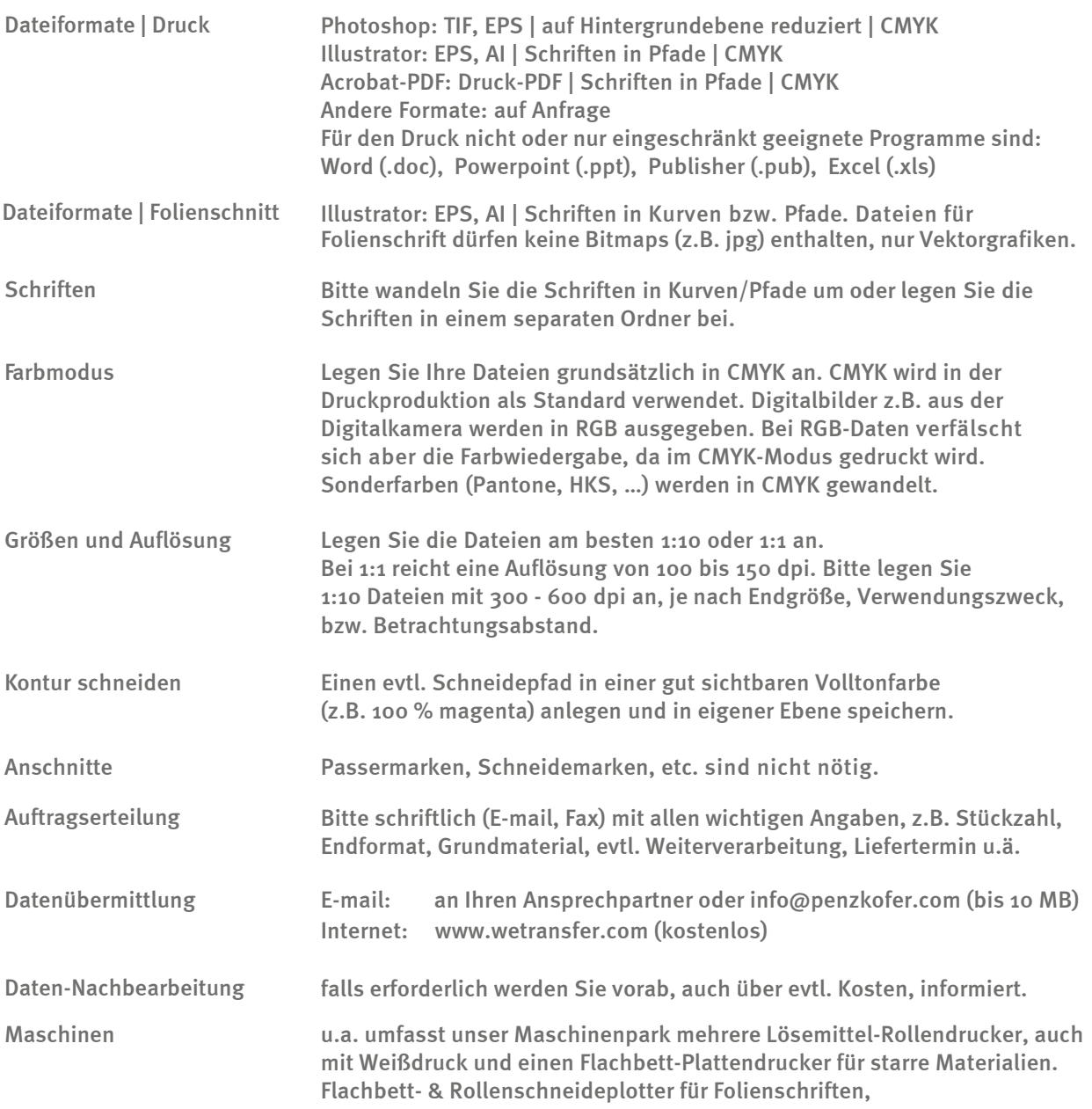

Flachbett- & Rollenlaminatoren zur Weiterverarbeitung.

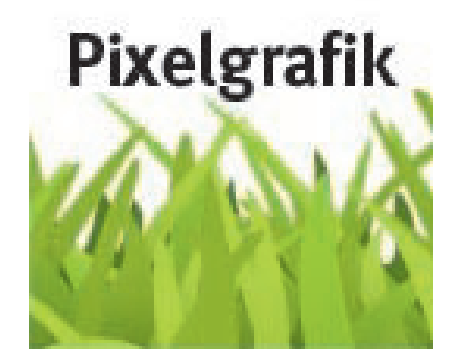

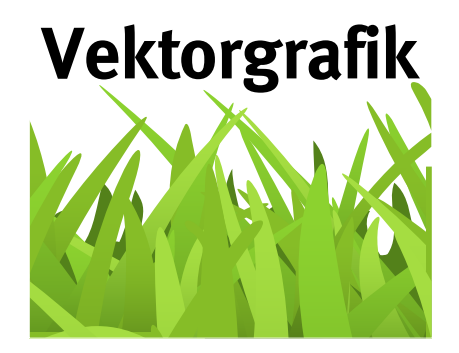